# Layouts responsivos com

# CSS Grid

CC BY 4.0 by Felipe Do E. Santo

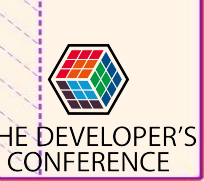

### Quem sou eu?

- Professor, Web Developer e Mozillian!
- 2006 Comecei a trabalhar com desenvolvimento web;
- 2014 Me juntei a Mozilla e comecei a lecionar;
- 2017 Iniciei minhas atividades no Mozilla Tech Speakers;
- 2019 Comecei o mestrado em Ensino e Processos Formativos;

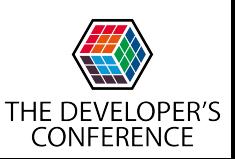

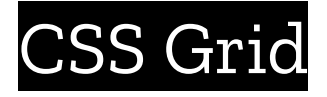

**MDN** apresenta o CSS Grid como:

"CSS Grid Layout introduz um sistema bi-dimensional de grid (literalmente "grades") para CSS. Grids podem ser usados para

o design de layouts de grandes seções de uma webpage, assim

como de pequenos elementos de interface."

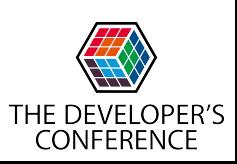

### Alguns recursos do CSS Grid

- **Dimensões fixas ou flexíveis**
- **● Posicionamento de itens**
- **● Alinhamento**
- **● Controle sobre conteúdos sobrepostos**

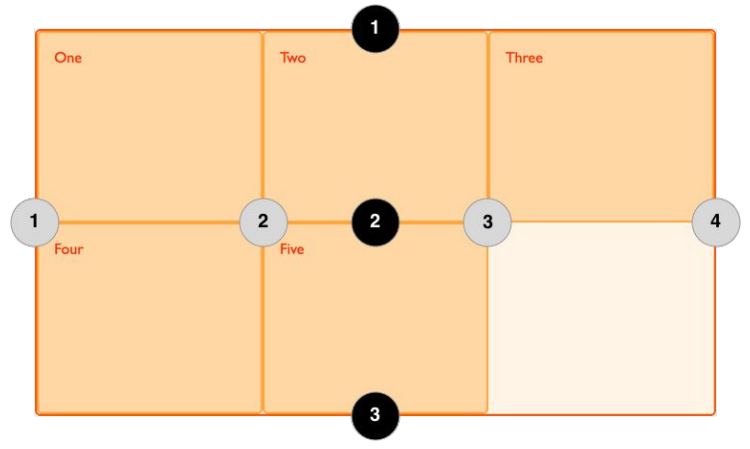

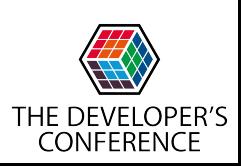

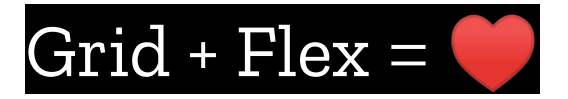

- **● Grid entra para a criação do layout completo**
- **● Flexbox entra para as áreas/células da Grid**

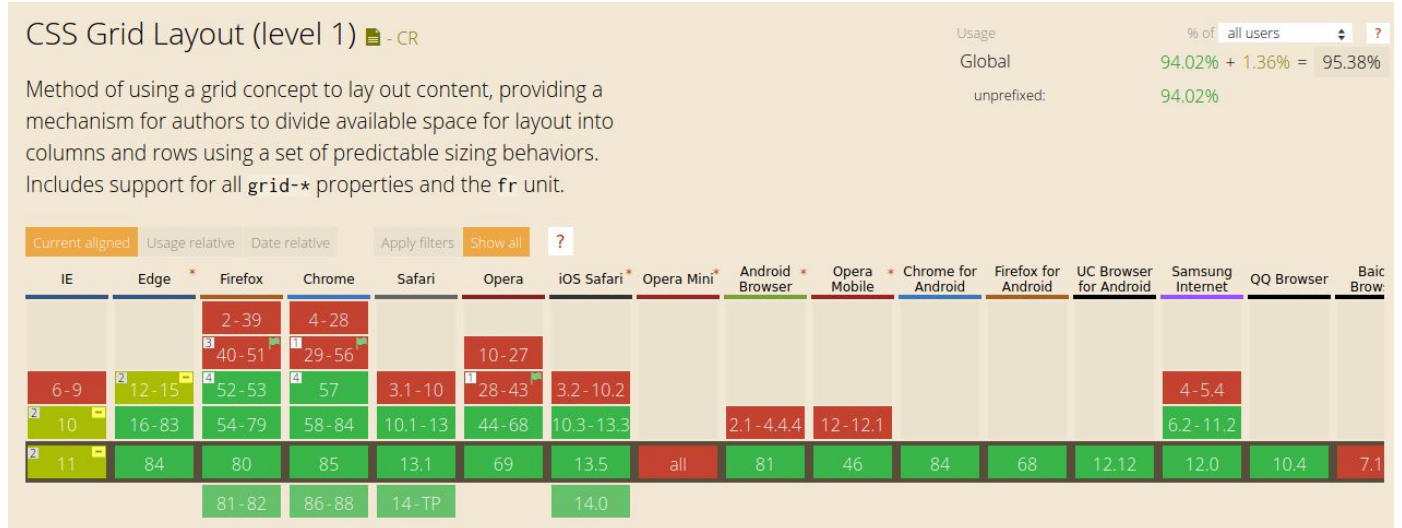

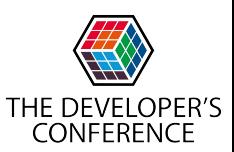

### Por onde eu começo?

<body>

- <header class="topo">Topo</header>
- <nav class="menu">Menu</nav>
- <section class="banner">Banner</section>
- <section class="conteudo">Conteúdo</section>
- <footer class="rodape">Rodapé</footer>

</body>

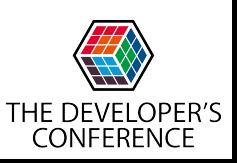

### Ideia de layout

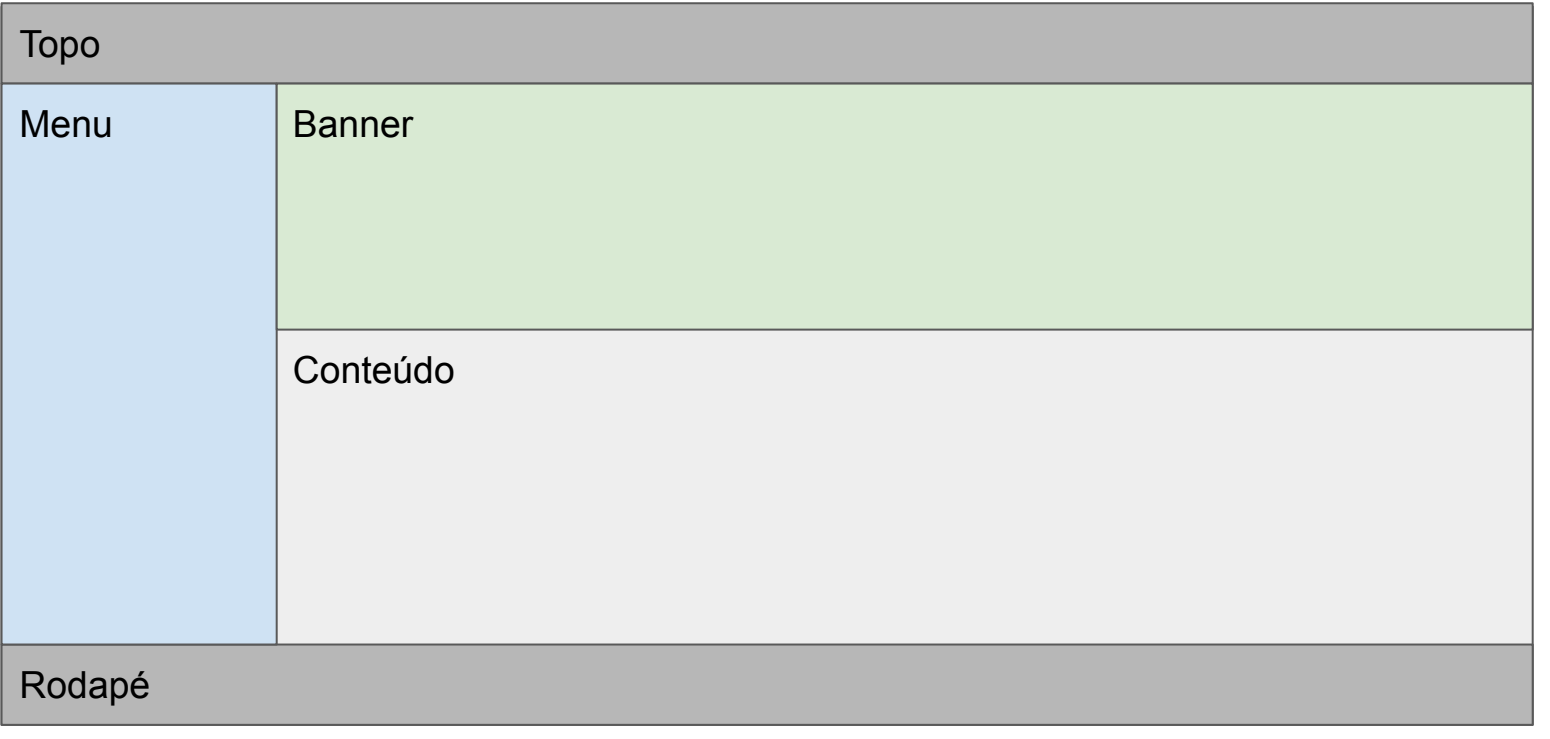

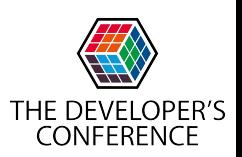

### Código CSS inicial

body{

}

```
 display: grid;
```

```
 grid-template-rows: 50px auto auto 50px;
```

```
 grid-template-columns: 1fr 4fr;
```
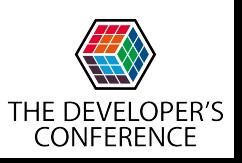

### Está meio quebrado né?

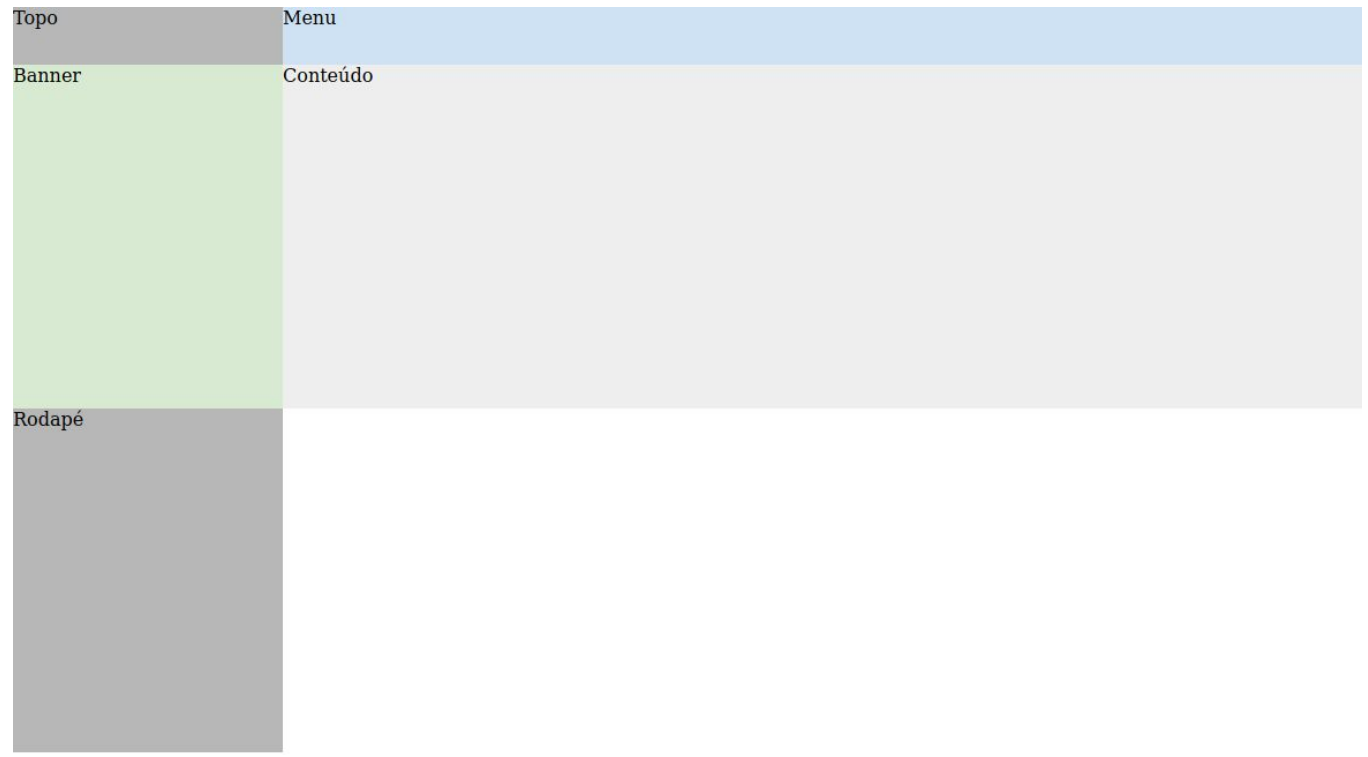

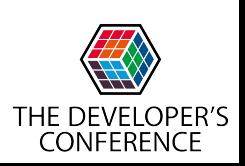

### Configurando as posições

#### .topo{

```
 background-color: #b7b7b7;
```

```
 grid-row: 1/2;
```

```
 grid-column: 1/3;
```

```
.rodape{
```
}

```
 background-color: #b7b7b7;
 grid-row: 4/5;
 grid-column: 1/3;
```
#### .menu{

}

```
 background-color: #cfe2f3;
 grid-row: 2/4;
 grid-column: 1/2;
```
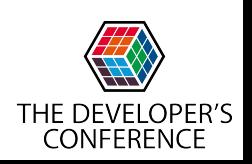

}

### Não é Feitiçaria, é Tecnologia!

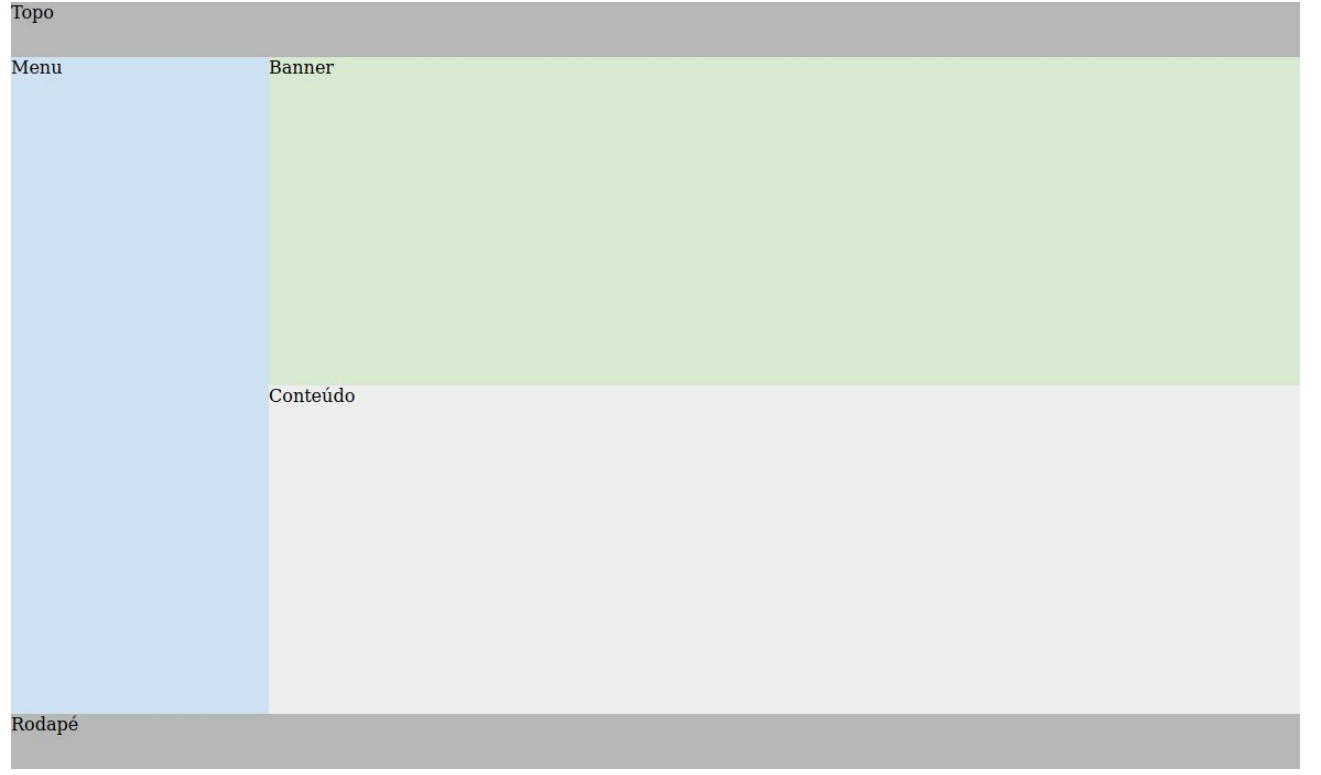

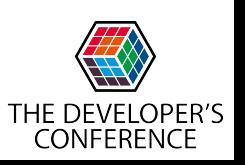

### Tem outras formas de fazer?

#### body{

```
 display: grid;
```

```
 grid-template-rows: 50px auto auto 50px;
```

```
 grid-template-columns: 1fr 4fr;
```

```
 grid-template-areas:
```

```
"topo topo"
```

```
 "menu banner"
```

```
 "menu conteudo"
```

```
 "rodape rodape";
```
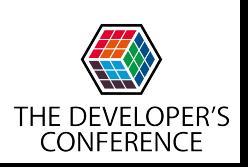

}

### Tem outras formas de fazer?

```
.topo{
    background-color: #b7b7b7;
    grid-area: topo;
}
.menu{
    background-color: #cfe2f3;
    grid-area: menu;
}
                                  .rodape{
                                      background-color: #b7b7b7;
                                      grid-area: rodape;
                                  }
                                  .banner{
                                      background-color: #d9ead3;
                                      grid-area: banner;
                                  }
```
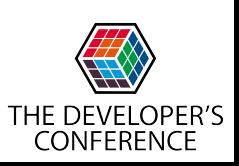

### Não é Feitiçaria, é Tecnologia!

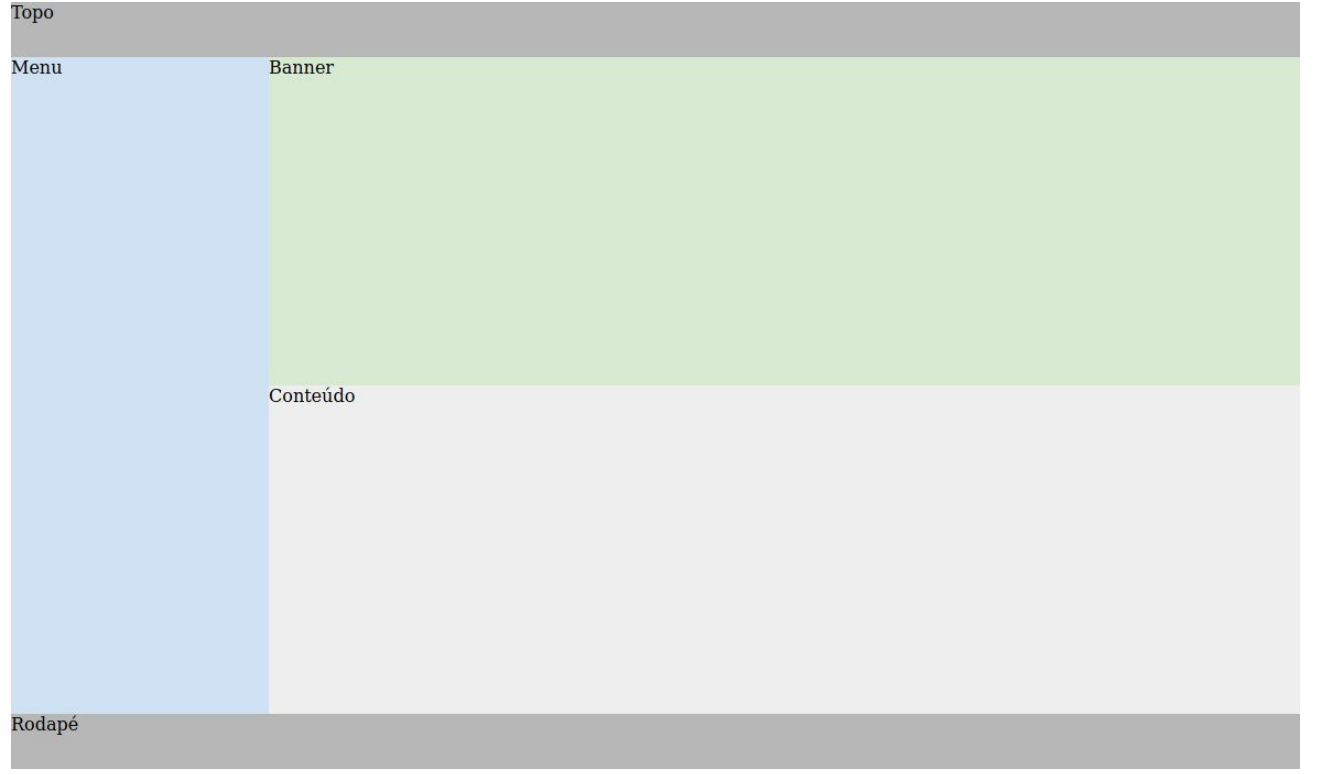

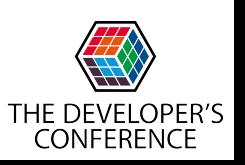

### Onde poderia usar o Flexbox?

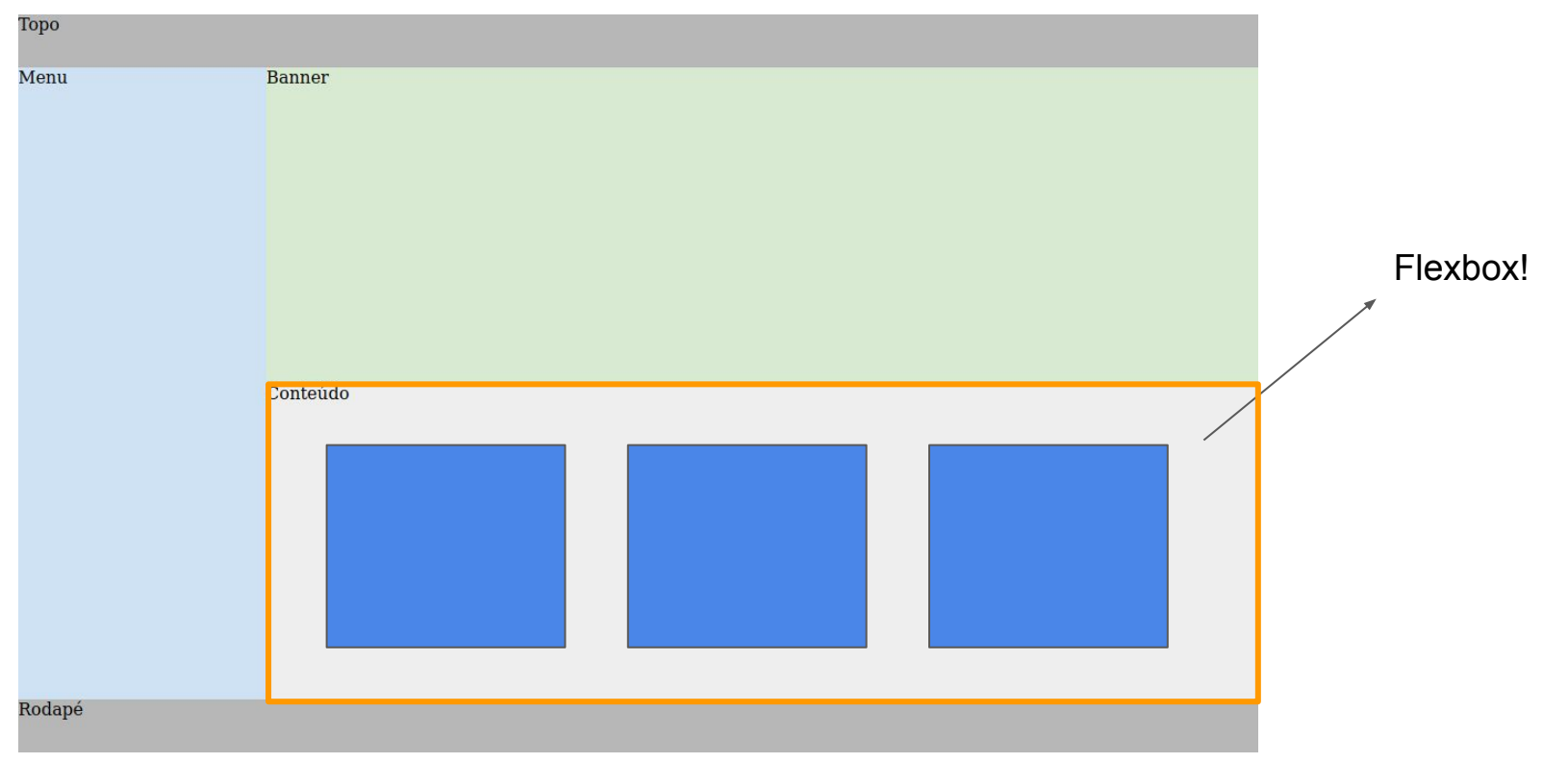

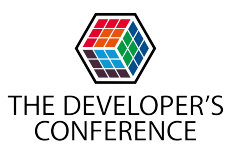

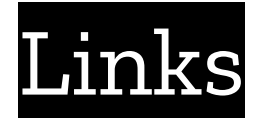

- <https://css-tricks.com/snippets/css/complete-guide-grid/>
- <https://css-tricks.com/grid-level-2-and-subgrid/>

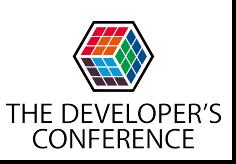

## Fique conectado

- @felipez3r0 no [GitHub](https://github.com/felipez3r0), [Twitter](https://twitter.com/felipez3r0)
- facebook.com/felipez3r0
- twitch.tv/felipez3r0
- E-mail: [felipe@2ilabs.com.br](mailto:felipe@2ilabs.com.br)

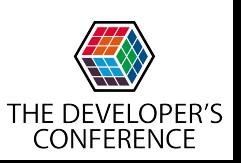

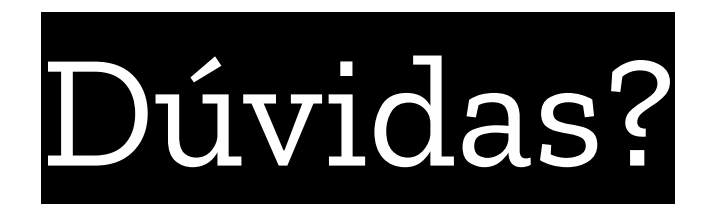

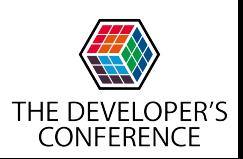

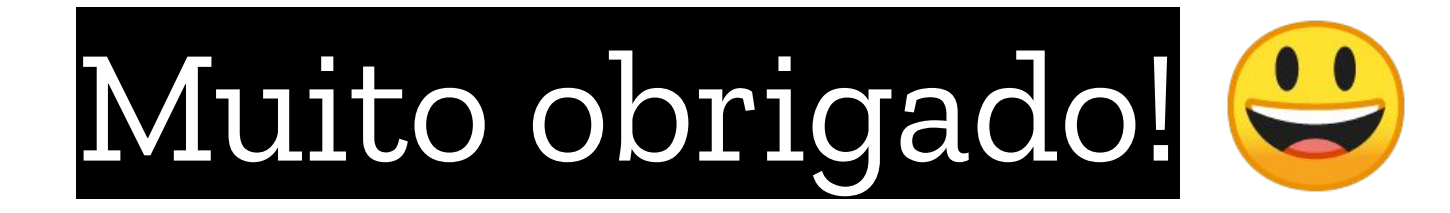

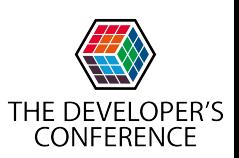